**Benchmark 5.1.2.2 (AddSubtractTo.001).notebook**

## #1 RULE

## FOR ADDING OR SUBTRACTING DECIMALS

\* ALWAYS line up the decimal points and place values.

Example: 56.99 + 0.0001

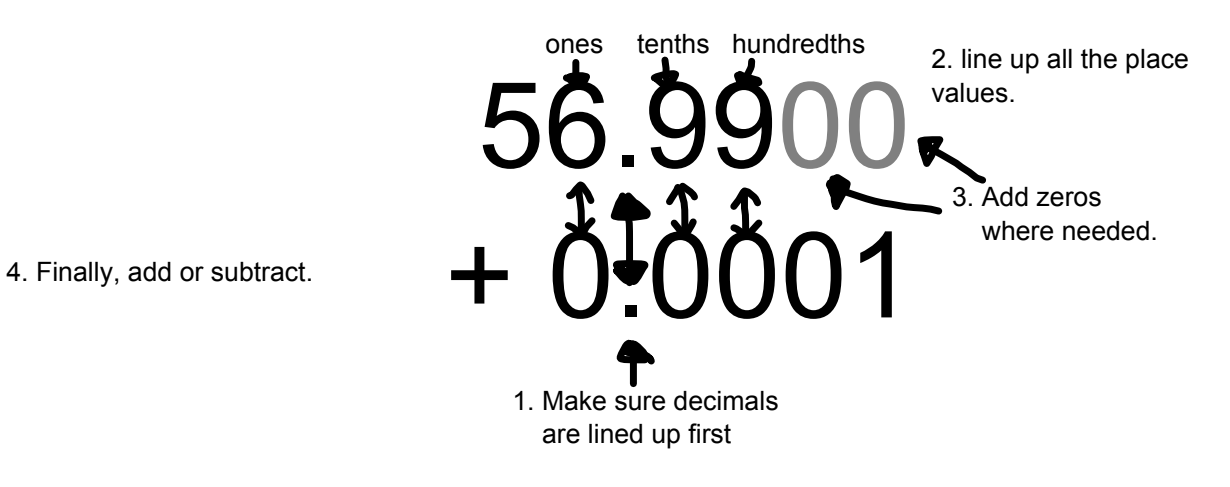